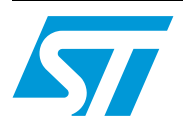

## **AN1806 APPLICATION NOTE**

### Antenna (and Associated Components) Matching-Circuit Calculation for the CRX14 Coupler

In the basic RFID system (as shown in  $Figure 1$ ):

- 1. The Reader generates an electromagnetic field. This field is rectified to generate the supply voltage inside the Tag.
- 2. The Reader transmits information to the Tag by modulating the carrier wave.
- 3. The Tag back-scatters the carrier wave, by modifying its own impedance thereby perturbing the field, in order to transmit back information to the Reader.

<span id="page-0-0"></span>**Figure 1. Basic RFID System**

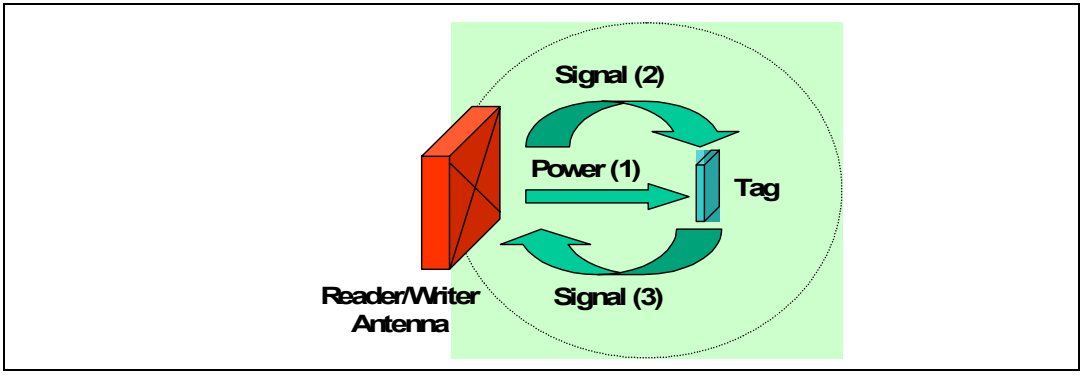

### **Contents**

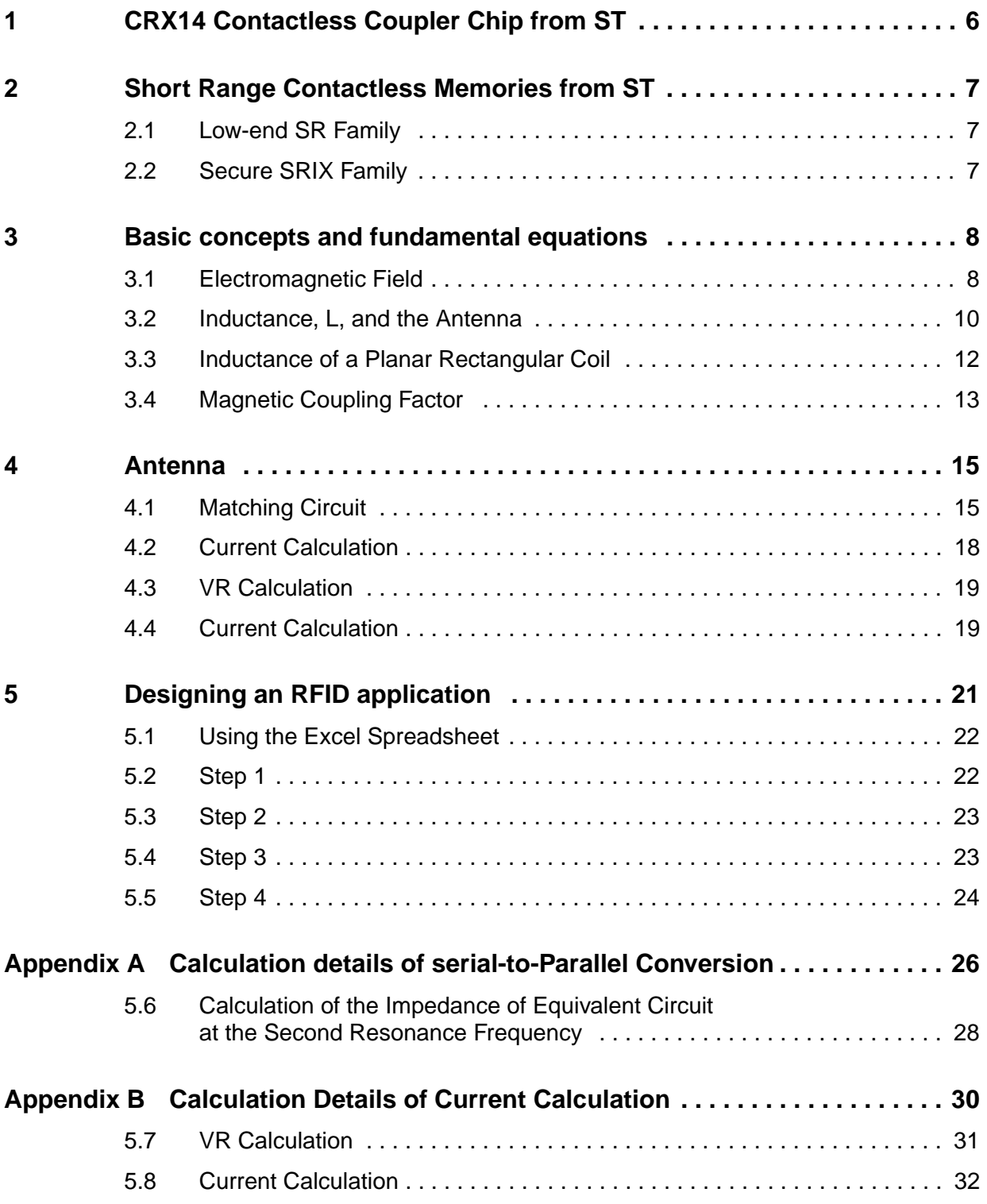

 $\sqrt{2}$ 

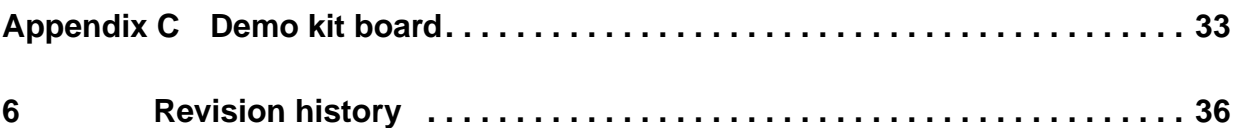

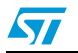

## **List of tables**

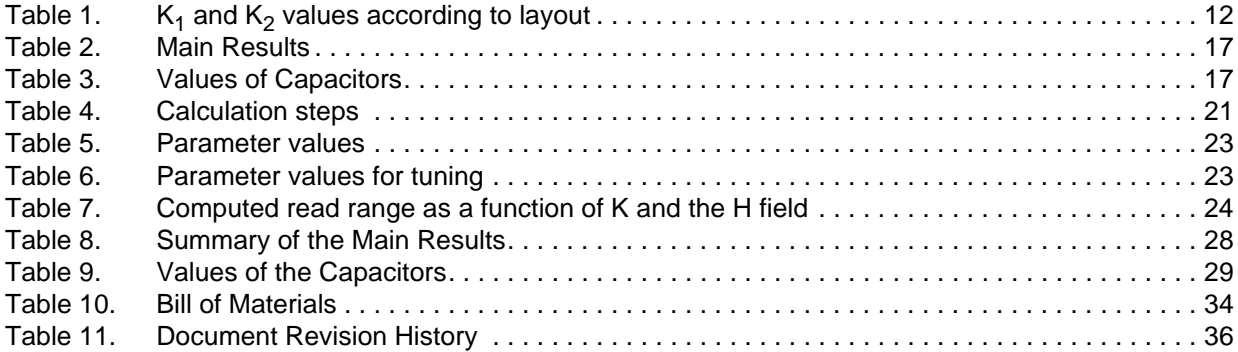

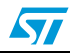

## **List of figures**

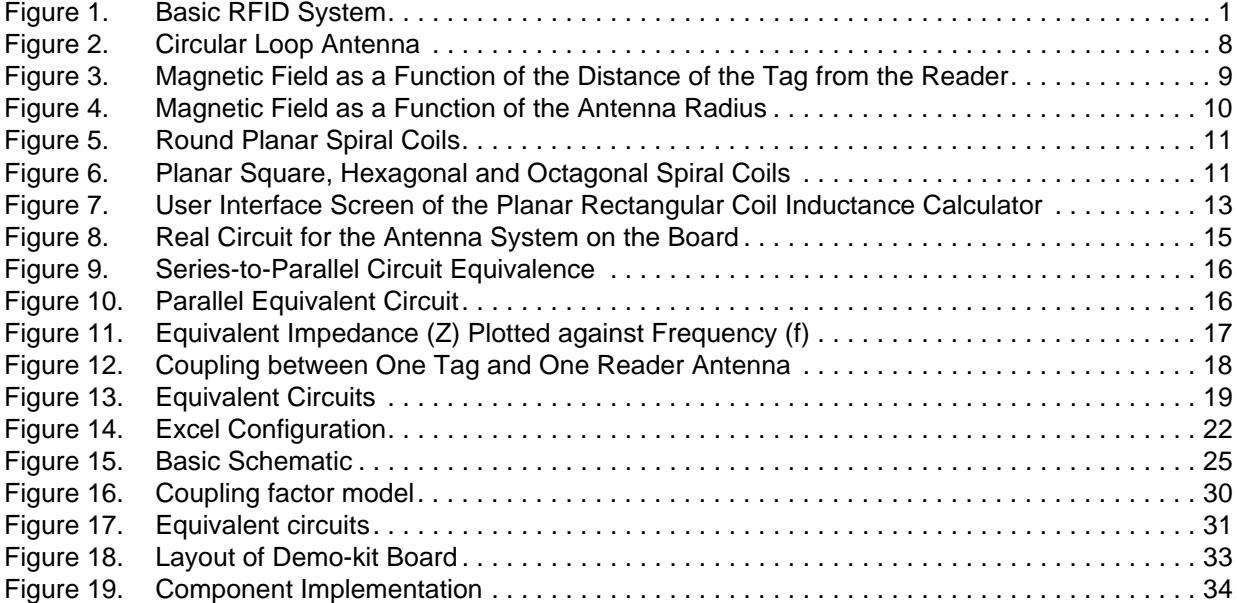

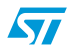

### <span id="page-5-0"></span>**1 CRX14 Contactless Coupler Chip from ST**

ST has designed the CRX14, a short range contactless coupler chip, compliant with the ISO14443 type B proximity standard. The CRX14 generates a 13.56MHz signal. Designed to deliver an RF power of 100mW, it operates in the Short Range on contactless memory tags (provided that they, too, are compliant with ISO14443 type B).

The CRX14 features the ST anti-collision mechanism, which allows the reader to detect and identify all the tags that are present in the operating range, and to access them individually. Because the CRX14 implements the France Telecom-proprietary anti-clone function, the reader can also perform authentication of tags that are equipped with the France Telecom anti-clone capability.

The CRX14 coupler interfaces between:

- the memory tags, on one side, through input/output buffers and the ISO14443 type B radio frequency protocol, and
- the system master processor, on the other side, through a 400kHz  $I<sup>2</sup>C$  bus.

Operating from a 5V power supply, and delivered in a SO16N package, the CRX14 coupler chip is an excellent solution for building contactless readers, embedded in the final equipment, and offering a good compromise between operating range and cost.

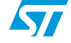

### <span id="page-6-0"></span>**2 Short Range Contactless Memories from ST**

All devices from the ST Short Range Contactless series are compliant with the ISO14443 type B standard. They are accessible via a 13.56MHz carrier frequency, and support a data transfer rate between tag and reader of 106kbit/s in both directions. All of them are totally compatible with each other, in terms of tag protocol access. The series is sub-divided into two families:

- Low-end SR Family
- Secure SRIX Family (equipped with anti-clone and anti-collision capabilities).

### <span id="page-6-1"></span>**2.1 Low-end SR Family**

SR176 is the first member of ST low-end short range family. It contains:

- 176 bits of EEPROM, organized as eleven 16-bit blocks, that can be write-protected
- a 64-bit UID, and
- a fixed 8-bit chip identifier.

### <span id="page-6-2"></span>**2.2 Secure SRIX Family**

SRIX is a family of highly secure devices that support the anti-clone capability, allowing tag authentication. The system master processor sends an authentication request to each of the tags present in the CRX14's field. Each tag runs its anti-clone algorithm to compute a signature, and sends it back to the reader for an authentication check. The anti-clone function helps fight against fraud, since any tag that does not belong to the system will answer with a wrong signature.

The first member of the SRIX family is the SRIX4K, featuring 4096 bits of EEPROM organized as 128 words of 32 bits. These are, in turn, organized in five main areas:

- One 5-word OTP zone, accessible in user mode, whose bits can only be switched from 1 to 0
- Two 32-bit binary counters that can only be decremented
- 121 words of user EEPROM, of which 9 can be individually write protected
- One 8-bit chip identifier that allows a reader to identify uniquely each tag present in its field during the anti-collision operation
- One 64-bit read-only unique identifier (UID), programmed on the manufacturing line.

The family will be later extended to include a lower density, 512-bit, device.

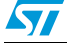

### <span id="page-7-0"></span>**3 Basic concepts and fundamental equations**

To calculate the characteristics of a RFID system, we need some definitions and assumptions:

- The reader generates a tension
- This tension supplies the inductive **antenna L<sub>R</sub>** by the **tuning circuit**.
- A **current I<sub>R</sub>** flows through the antenna and creates a **magnetic field** defined at **distance x**.
- This field is transformed into a supply voltage in the tag.
- When the tag is near the reader antenna, it modifies the antenna tuning.
- To calculate the real current, we need to calculate the **mutual inductance M** and the **coupling factor** between the reader antenna L<sub>R</sub> and the tag antenna L<sub>T</sub>.
- We can also calculate the range within which the tag receives enough magnetic flux to work well.

### <span id="page-7-1"></span>**3.1 Electromagnetic Field**

To generate an electromagnetic field, we can assume a circular loop antenna ([Figure 2.](#page-7-2))

### <span id="page-7-2"></span>**Figure 2. Circular Loop Antenna**

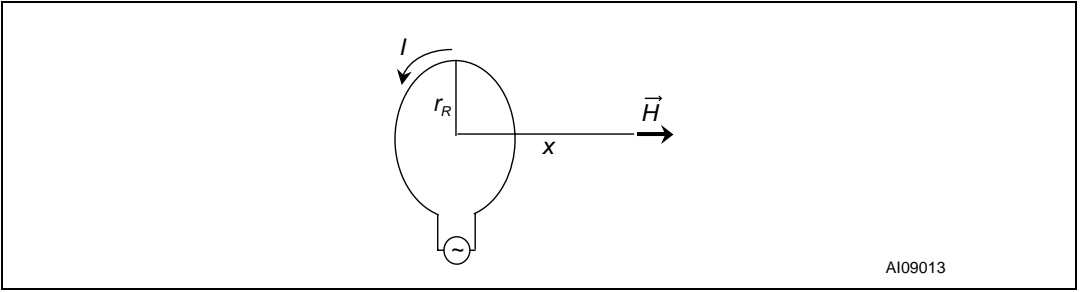

The Electromagnetic field is given by Equation 1.

#### **Equation 1**

$$
H_r(x) = \frac{I_R \times N_R \times r_R^2}{2 \times (r_R^2 + x^2)^{3/2}}
$$

Where:

- $I<sub>R</sub>$  is the current in the loop antenna
- $N<sub>R</sub>$  is the number of turns of the loop antenna
- $r_R$  is the coil radius
- $H_r(x)$  is measured in A/m

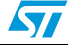

An inductive coupling is possible in the near field, the limit between a near field and a far field is given by Equation 2.

#### **Equation 2**

$$
x \leq \frac{\lambda}{2 \times \pi}
$$

Where:

 $\lambda = c/f$ 

In this application note, we use only Tags with a working frequency of 13.56MHz. So, the limit between a near field and a far field is:

 $x \le 3.52m$ 

[Figure 3](#page-8-0) illustrates the magnetic field as a function of the distance of the tag from the reader, for given values of the number of turns, N, the current, I, and the antenna radius, r.

<span id="page-8-0"></span>**Figure 3. Magnetic Field as a Function of the Distance of the Tag from the Reader**

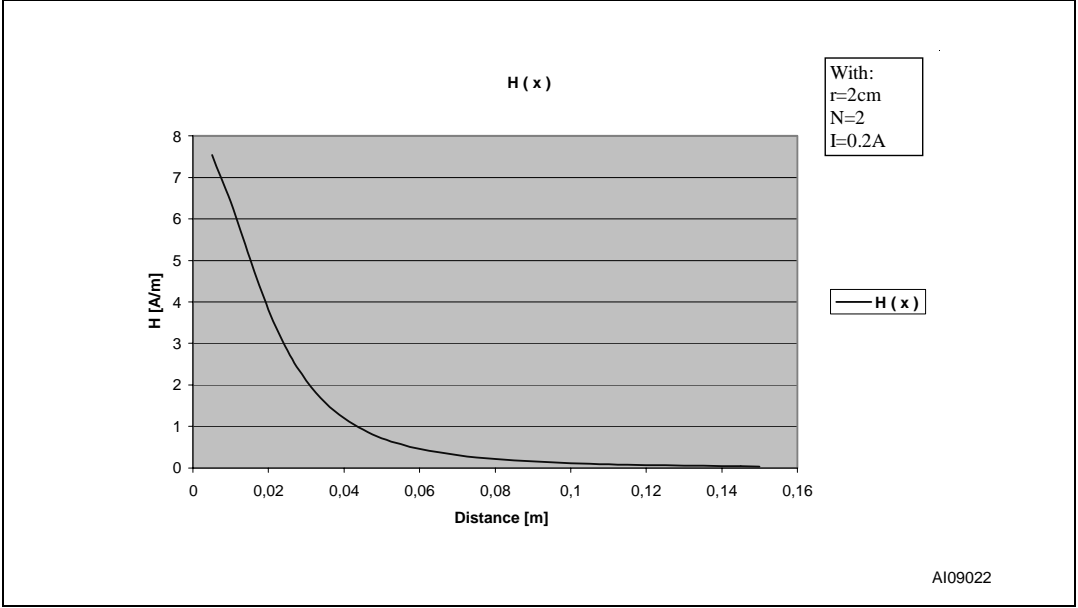

[Figure 4](#page-9-1) illustrates the magnetic field as a function of the antenna radius,  $r$ , for given values of the number of turns, N, the current, I, of reader antenna, and the distance between tag and antenna reader, x.

 $\sqrt{2}$ 

<span id="page-9-1"></span>**Figure 4. Magnetic Field as a Function of the Antenna Radius**

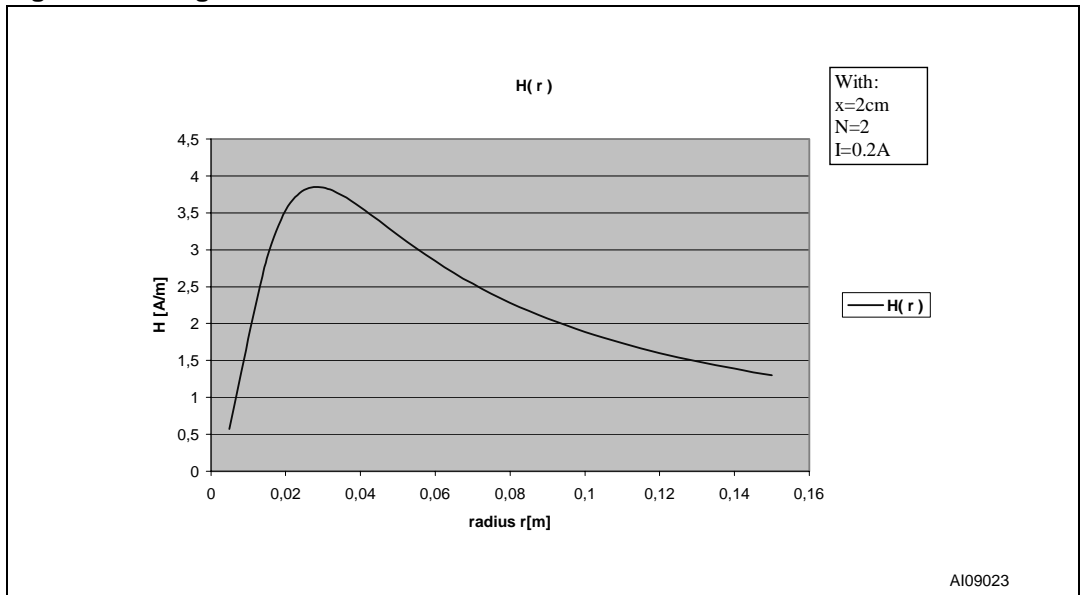

In this example we can see that the field decrease when the radius goes beyond an optimal value.

### <span id="page-9-0"></span>**3.2 Inductance, L, and the Antenna**

To tune the reader antenna, we need to be able to calculate its inductance.

**Equation 3: Inductance of a Circular Loop**

$$
L = \mu_0 \times N^{1.9} \times r \times \ln\left(\frac{r}{r_0}\right)
$$

Where:

- $\bullet$  r is the mean coil radius
- $r_0$  is the wire diameter
- $N$  is the number of turns
- $μ<sub>0</sub> = 4π10<sup>-7</sup>H/m$
- $L$  is measured in  $H$

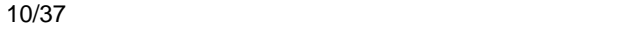

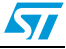

#### <span id="page-10-0"></span>**Figure 5. Round Planar Spiral Coils**

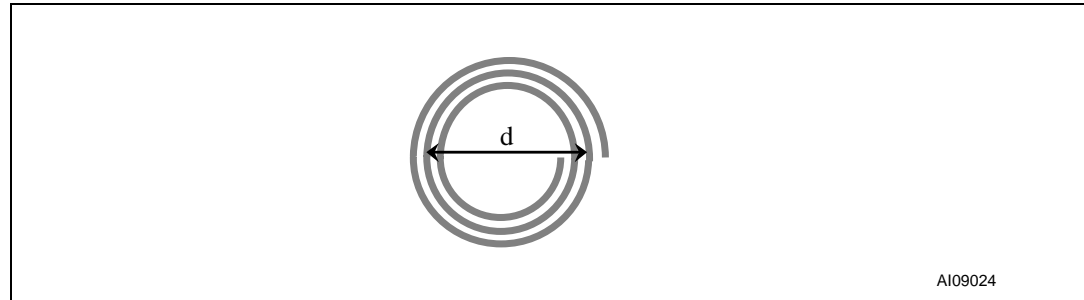

#### **Equation 4: Inductance of Round Planar Spirals**

$$
L = 31.33 \times \mu_0 \times N^2 \times \frac{d}{8 \cdot d + 11 \cdot c}
$$

Where:

- $\bullet$   $\bullet$  d is the mean coil diameter
- $c$  is the thickness of the winding
- $N$  is the number of turns
- $μ<sub>0</sub> = 4π10<sup>-7</sup>H/m$
- $L$  is measured in  $H$

#### <span id="page-10-1"></span>**Figure 6. Planar Square, Hexagonal and Octagonal Spiral Coils**

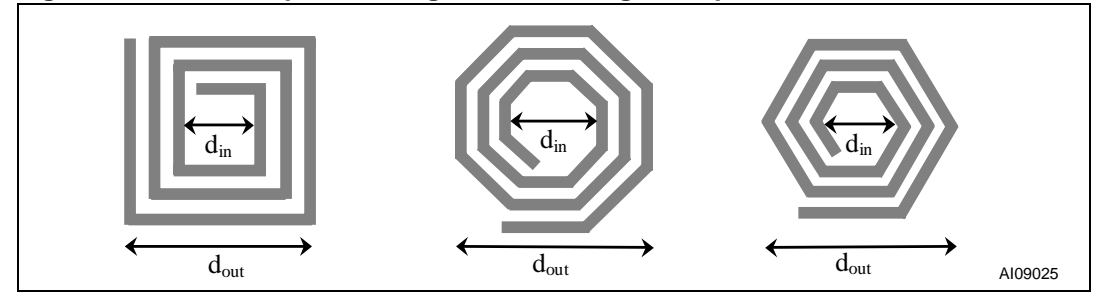

**Equation 5: Inductance of Planar Square, Hexagonal and Octagonal Coil**

$$
L\,=\,K_1\times\mu_0\times\,N^2\times\frac{d}{1+K_2\cdot\ \rho}
$$

Where:

- $\bullet$  d is the mean coil diameter:  $(d_{out} + d_{in})/2$ 
	- $d_{out}$  is the outer diameter
	- $d_{in}$  is the inner diameter
- $p = (d_{\text{out}} d_{\text{in}})/(d_{\text{out}} + d_{\text{in}})$
- $K_1$  and  $K_2$  depend on the layout (as summarized in [Table 1.](#page-11-1))

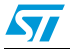

| <b>1996 1.</b><br>$\mathbf{r}_1$ and $\mathbf{r}_2$ values according to layout |      |         |  |
|--------------------------------------------------------------------------------|------|---------|--|
| Layout                                                                         | κ,   | $K_{2}$ |  |
| Square                                                                         | 2.34 | 2.75    |  |
| Hexagonal                                                                      | 2.33 | 3.82    |  |
| Octagonal                                                                      | 2.25 | 3.55    |  |

<span id="page-11-1"></span>Table 1 **Table 1. K1 and K2 values according to layout**

### <span id="page-11-0"></span>**3.3 Inductance of a Planar Rectangular Coil**

We have developed a convenient software tool, using the Grover method ( $Equation 6$ ) for calculating the inductance of rectangular planar antenna. The user interface is shown in [Figure 7](#page-12-1).

We have found that the software gives a good approximation of the inductance L, in comparison to measurements of the inductance of a real antenna on an impedance meter.

#### **Equation 6: Grover Method**

$$
L = L_0 + \sum M
$$

Where:

- M is the mutual inductance between each of the segments of the antenna
- $L_0$  is as defined in *Equation* 7

#### **Equation 7**

$$
L_0 = \sum_{j=1}^{s} L_j
$$

Where:

- s is the number of segments
- $\bullet$   $L_j$  is the self inductance of each segment

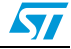

#### <span id="page-12-1"></span>**Figure 7. User Interface Screen of the Planar Rectangular Coil Inductance Calculator**

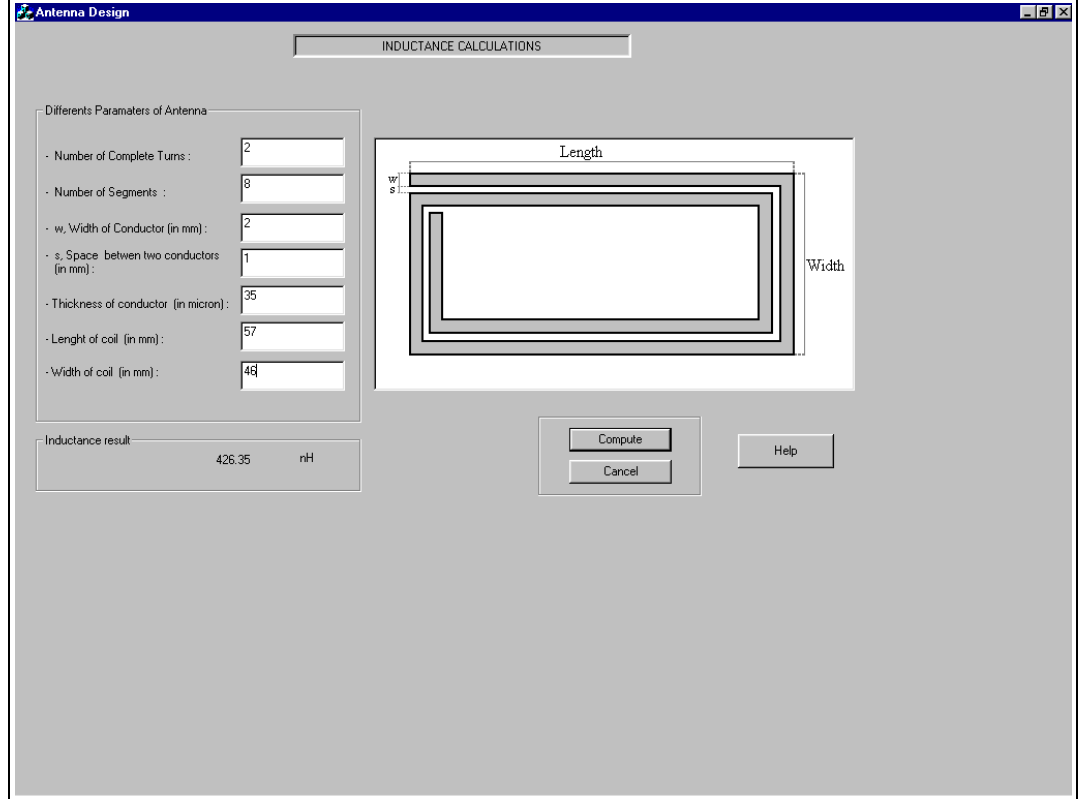

### <span id="page-12-0"></span>**3.4 Magnetic Coupling Factor**

To have a good model of the system, we need to calculate the mutual inductance and coupling factor of the system.

#### **Equation 8: Magnetic Flux**

$$
\Phi = \oint_{S} \vec{B} d\vec{S}
$$

Where:

- $\bullet$   $\overline{B}$  is the magnetic induction
- $\bullet$   $\overline{dS}$  is the surface cross by the magnetic induction

**Equation 9**

$$
\Phi=\,B\times\,S\times\,cos\alpha
$$

If  $\alpha = 0$ :

 $\Phi = B.S$ 

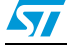

13/37

57

**Equation 10: Mutual Inductance between Reader and Tag Antenna**

$$
M = \frac{N_T \times \Phi_R}{I_R}
$$

**Equation 11**

$$
M(x)\,=\,\frac{\mu_0\times\,r_R^2}{2\times\,(r_R^2+x^2)^{3\,\prime}\ 2}\times\,S_T\times\,N_R\times\,N_T
$$

Where:

- $\bullet$   $N_R$  is the number of turns on the reader antenna
- $\bullet$   $N_T$  is the number of turns on the tag antenna
- $\bullet$  S<sub>T</sub> is the area of the tag antenna
- $\bullet$   $r_R$  is the coil radius of the reader antenna
- $x$  is the distance between the reader antenna and the tag antenna

#### **Equation 12: Magnetic Coupling Factor between Reader and Tag Antenna**

$$
k(x) = \frac{M(x)}{\sqrt{L_T \times L_R}}
$$

Where:

- $\bullet$  L<sub>R</sub> is the inductance of reader antenna
- $\bullet$  L<sub>T</sub> is the inductance of tag antenna

Therefore:

#### **Equation 13**

$$
k(x)\,=\,\frac{\mu_0\times\,r_R^2}{2\times\,(r_R^2+x^2)^{3/ -2}}\times\,\frac{S_T\times\,N_R\times\,N_T}{\sqrt{L_T\times\,L_R}}
$$

14/37

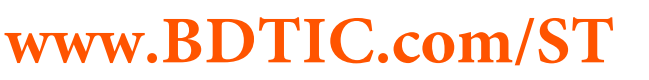

### <span id="page-14-0"></span>**4 Antenna**

The quality factor is a characteristic of the antenna performance. This parameter is used when tuning the reader antenna.

### **Equation 14: Quality Factor**

$$
Q_R = \frac{2 \times \pi \times f_0 \times L_R}{r_{LR}}
$$

Where:

- $L_R$  is the inductance of reader antenna
- $r_{LR}$  is the resistance of reader antenna
- $R_{LR}$  is the natural resistance of the reader antenna
- $f_0$  is the resonance frequency

### <span id="page-14-1"></span>**4.1 Matching Circuit**

To tune an antenna at the specific frequency, we performed the following analysis.

First, we started with the equivalent circuit for the antenna system on the board.

<span id="page-14-2"></span>**Figure 8. Real Circuit for the Antenna System on the Board**

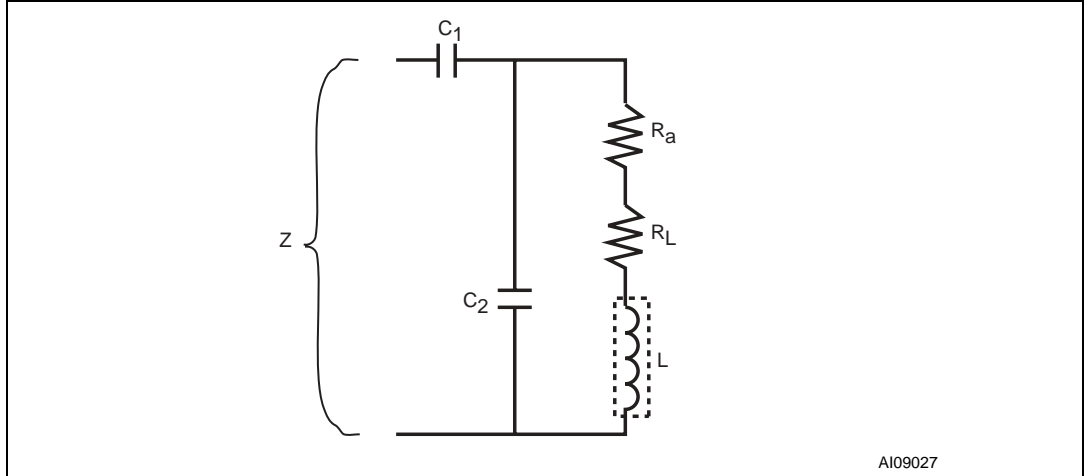

Where:

- $C_1$  and  $C_2$  are calculated later
- $R<sub>L</sub>$  is the natural resistance of the loop antenna
- L is the inductance value of the loop antenna
- $R<sub>a</sub>$  is an additional resistor to have the good value of antenna parameters.

Then we made use of the following series-to-parallel circuit equivalence.

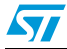

<span id="page-15-0"></span>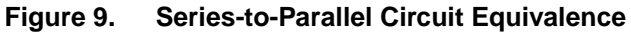

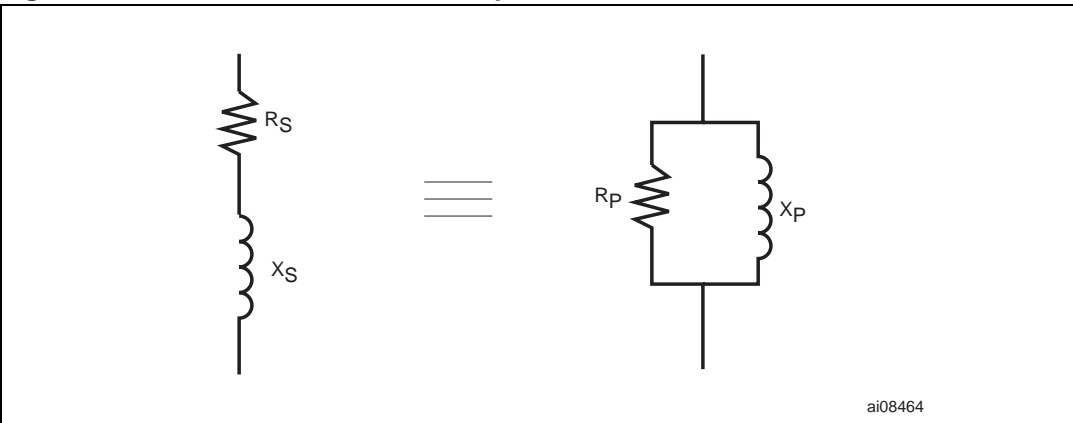

Where:

$$
R_p = \frac{x_S^2}{R_S}
$$

and:

$$
X_{\mathbf{P}} = X_{\mathbf{S}}
$$

If we assume that:

$$
R_{\rm S} \ll \left| X_{\rm S} \right|^2
$$

This gives a new equivalent circuit, as shown in [Figure 10](#page-15-1).

<span id="page-15-1"></span>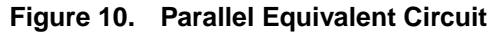

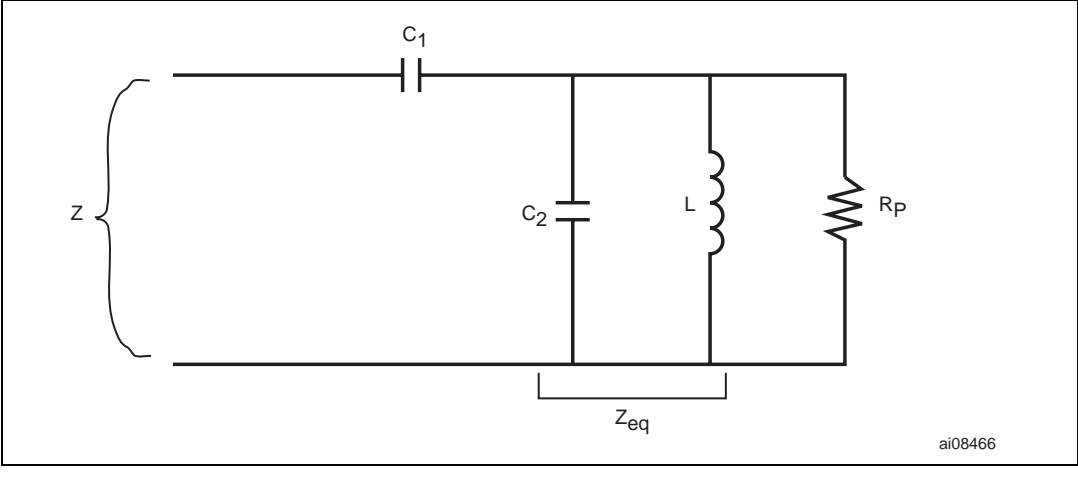

Where:

$$
R_{P} = \frac{(L \times \omega_0)^2}{R_a + R_L}
$$

16/37

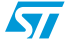

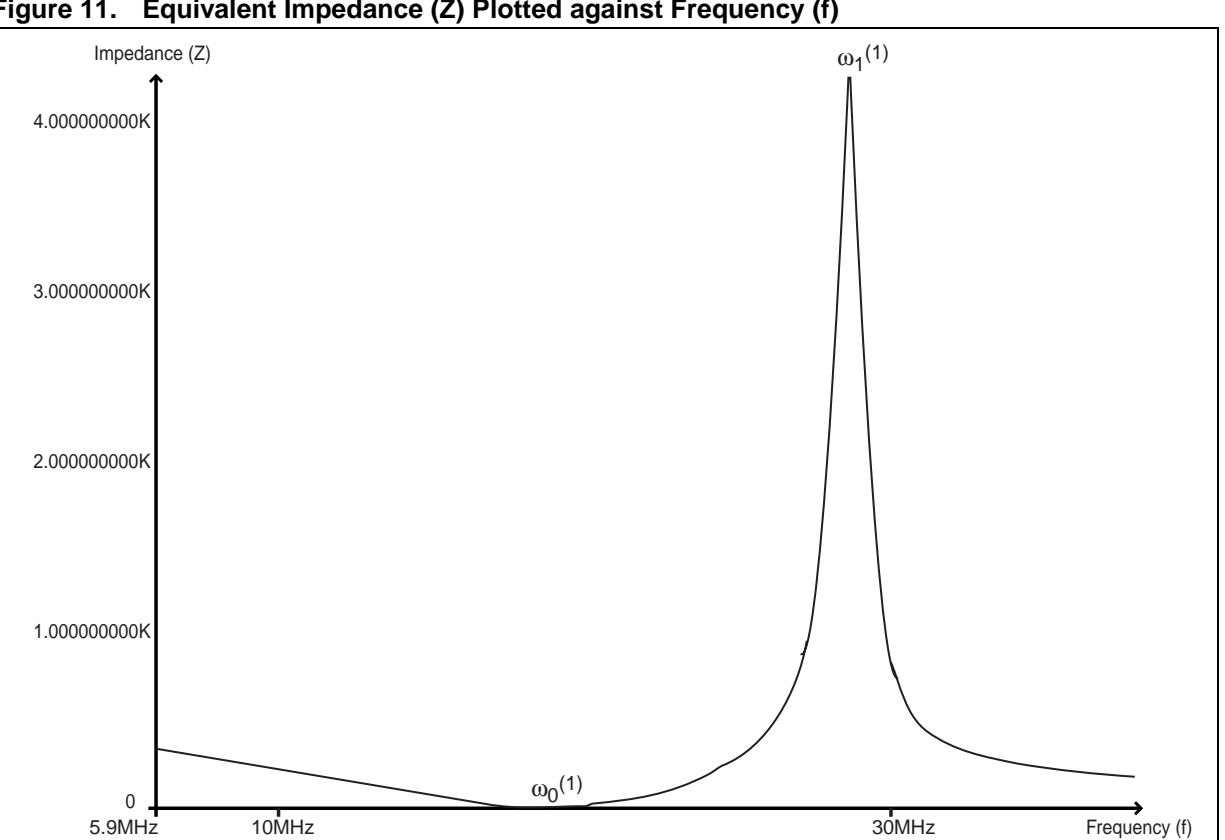

<span id="page-16-2"></span>**Figure 11. Equivalent Impedance (Z) Plotted against Frequency (f)**

1. See resonance frequency in [Table 2](#page-16-0).

#### <span id="page-16-0"></span>Table 2. **Main Results**

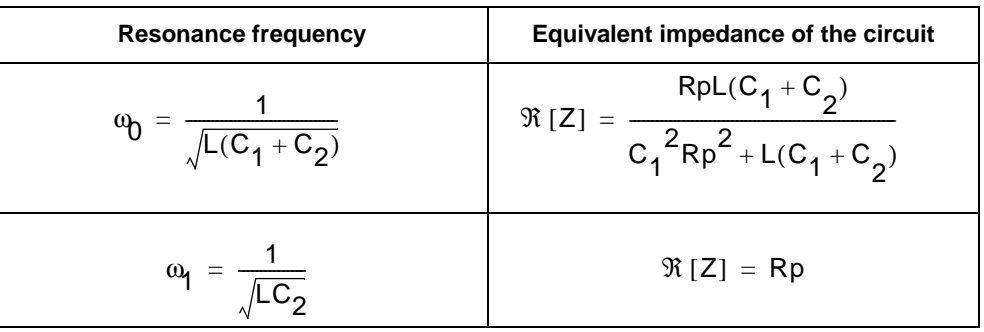

<span id="page-16-1"></span>Table 3. **Values of Capacitors** 

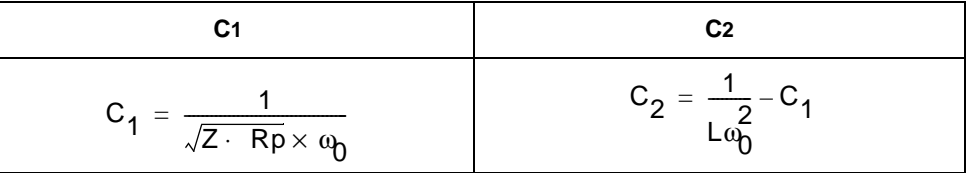

ai08484

### <span id="page-17-0"></span>**4.2 Current Calculation**

To calculate the current, we use the complete system with tuning circuit and the influence of the tag when it is near the reader antenna. For this, we need to know the mutual inductance between the reader antenna and the Tag.

<span id="page-17-1"></span>**Figure 12. Coupling between One Tag and One Reader Antenna**

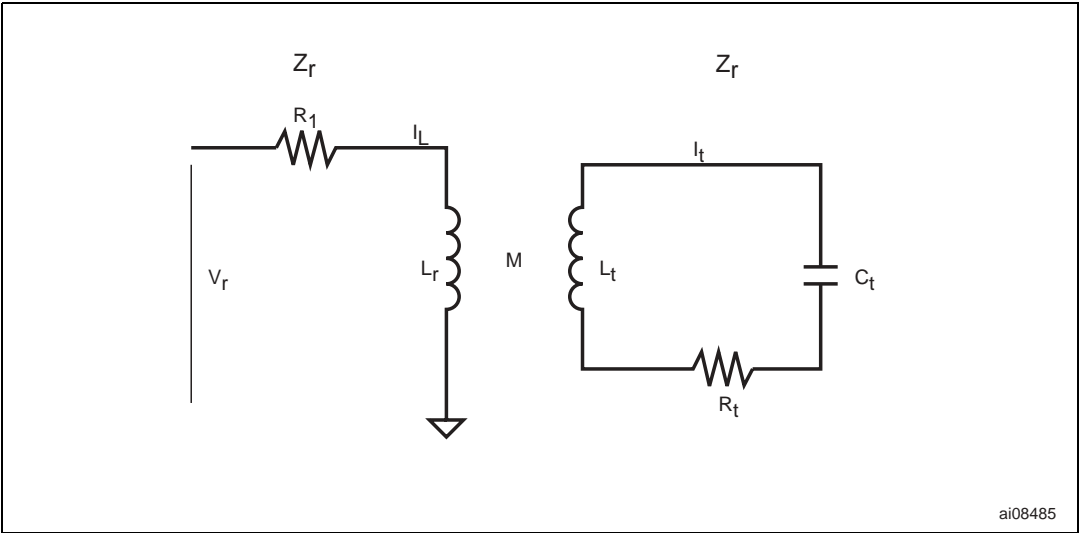

**Equation 15**

$$
\begin{cases} Z_R = R + jL_R \omega \\ Z_T = R_T + jL_T \omega + \frac{1}{jL_T \omega} = R_T + j(L_T \omega - \frac{1}{C_T \omega}) \end{cases}
$$

**Equation 16**

$$
\begin{cases} V_R = Z_R \cdot I_R + jM\omega_R \\ 0 = Z_T + jM\omega_R \end{cases}
$$

**Equation 17**

$$
V_R = \left(Z_R + \frac{M^2 \omega^2}{Z_T}\right) \cdot I_R
$$

 $\sqrt{2}$ 

**www.BDTIC.com/ST**

18/37

#### **Equation 18**

$$
I_R = \frac{V_R \cdot Z_T}{Z_T \cdot Z_R + M^2 \omega^2}
$$

This equation allows the current  $I_R$  in reader antenna to be calculated.

### <span id="page-18-0"></span>4.3 V<sub>R</sub> Calculation

<span id="page-18-2"></span>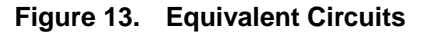

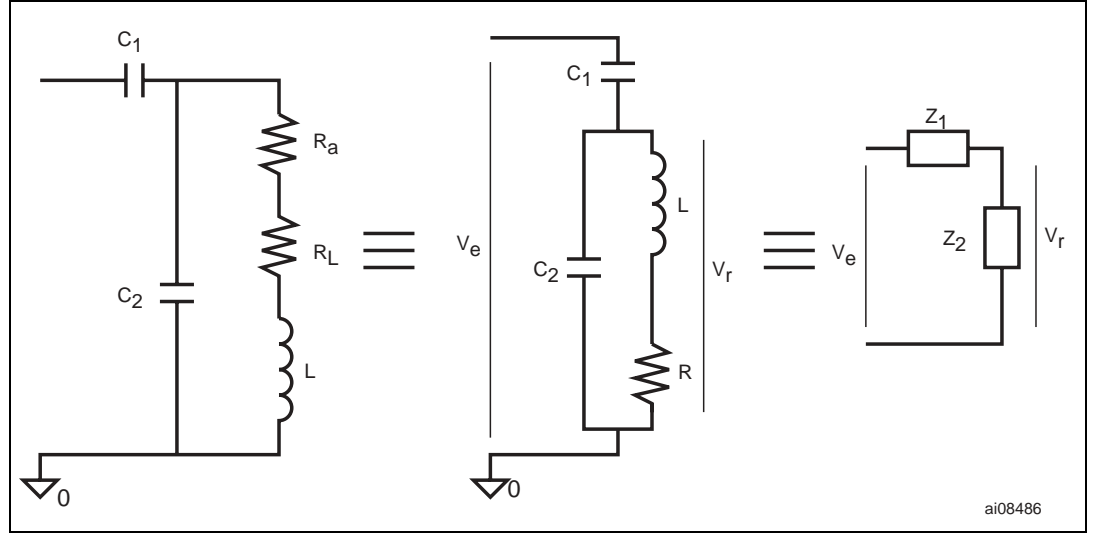

**Equation 19**

$$
R = R_{a} + R_{L}
$$

**Equation 20**

$$
V_R = \frac{V_e \times Z_2}{Z_1 + Z_2}
$$

**Equation 21**

$$
V_R = \frac{(R + jL\omega) \cdot jC_1\omega}{(R + jL\omega) \cdot jC_1\omega + jRC_2\omega - LC_2\omega^2 + 1} \times V_e
$$

### <span id="page-18-1"></span>**4.4 Current Calculation**

Combining Equation 18 and Equation 21 we get Equation 22.

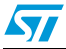

### **Equation 22**

$$
I_R=\frac{\frac{jRC_1\omega - LC_1\omega^2}{jR(C_1+C_2)\omega - L(C_1+C_2)\omega + 1}\times\left(R_T+\frac{1-L_TC_T\omega^2}{jC_T\omega}\right)}{\left(R_T+\frac{1-L_TC_T\omega^2}{jC_T\omega}\right)\times\left(R+jL_R\omega\right)+M^2\omega^2}\times V_e
$$

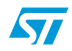

### <span id="page-20-0"></span>**5 Designing an RFID application**

It is not easy to calculate directly the optimal antenna to have specific reading distance. Here is a suggested method:

- Choose a Tag
- Start with an approximate antenna size
- Calculate the real reading range with these parameter
- Adjust the antenna size appropriately, to get the desired reading range.

[Table 4](#page-20-1) summarizes the different steps to calculate the additional components and reading range.

| <b>Step</b>    | <b>Action</b>                                                 | <b>Input Parameters</b>                                | <b>Output parameters</b>                                   |
|----------------|---------------------------------------------------------------|--------------------------------------------------------|------------------------------------------------------------|
| 1              | Choose Tag package                                            | A3, A4, A5                                             | $H_{min}[A/m]$                                             |
| $\mathfrak{p}$ | Choose reading range and select first<br>reader antenna size  | X <sub>Tag</sub><br>$d_{out}$<br>Nr<br>Wc.<br>Sc<br>Tc | $L_R[H]$<br>$R_1$ [ $\Omega$ ]                             |
| 3              | Calculate $C_1$ , $C_2$<br>Current in Antenna reader          | f <sub>tune</sub>                                      | $r_a[\Omega]$<br>$C_1$ [F]<br>$C_2$ [F]<br>$I_r[A]$        |
| 4              | Calculate<br>Reading distance min/max<br>Coupling coefficient |                                                        | $X_{\text{max}}$ [m]<br>$X_{\min}$ [m]<br>$K_{\text{min}}$ |

<span id="page-20-1"></span>Table 4. **Calculation steps** 

 $N<sub>R</sub>$ : Number of turns for the reader antenna

- $W_C$ : conductor width of reader antenna
- $L_R$ : Inductance of reader antenna
- $R_L$ : Resistance of reader antenna
- $f_{\text{tune}}$ : Tuning frequency of reader antenna
- $C_1$ ,  $C_2$ : Tuning capacitance
- $R<sub>a</sub>$ : Additional resistance of reader antenna
- I<sub>r</sub>: Current in reader antenna

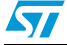

### <span id="page-21-0"></span>**5.1 Using the Excel Spreadsheet**

Before using the Excel spreadsheet, you must to configure it:

- In **Tools** menu, click on sub menu **Add-Ins**
- Select the **Analysis ToolPak** check box, then click OK

### <span id="page-21-2"></span>**Figure 14. Excel Configuration**

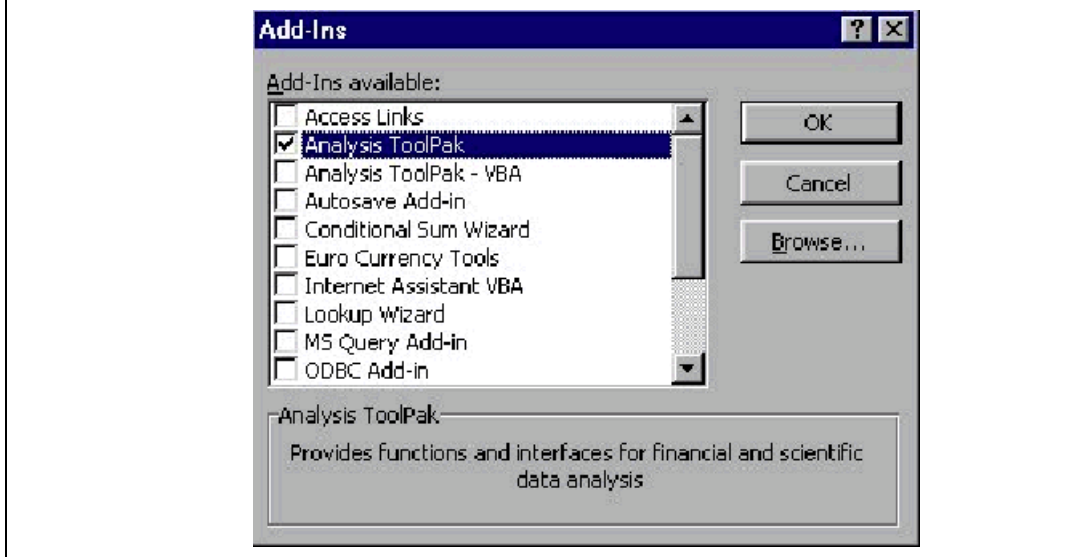

### <span id="page-21-1"></span>**5.2 Step 1**

Choose the Tag package according to your application:

- A3: size 38mm x 38mm
- A4: size 15mm x 15mm
- A5: size 65mm x 42mm

If you have no constrains on the size tag, select the maximum size (A5) to start.

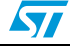

### <span id="page-22-0"></span>**5.3 Step 2**

Choose reading distance and select first size antenna reader.

Select the diameter  $d_{out}$  equal to the reading distance you wish. Start with:

- $\bullet$  d<sub>out</sub>=  $X_{\text{Tag}}$
- $Nr=2$
- $W_c = 0.002$  [m]
- $S_c = 0.0005$  [m]
- $T_c$  function of board specifications (Standard 35x10<sup>-6</sup> [m])
- L and  $R_L$  are the electrical characteristics of your antenna.

#### <span id="page-22-2"></span>Table 5. **Parameter values**

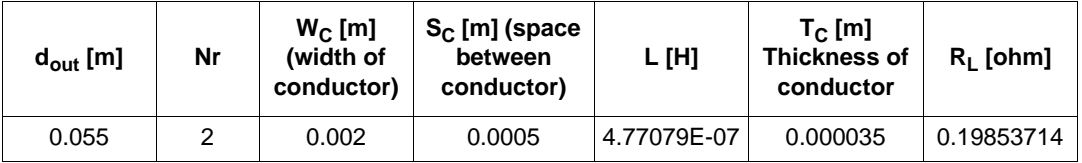

### <span id="page-22-1"></span>**5.4 Step 3**

- Keep the default parameter for the  $f_{tune}$  (tuning frequency of reader antenna)
- Ra, C1 and C2 are the additional components to tune the reader antenna.

#### <span id="page-22-3"></span>Table 6. **Parameter values for tuning**

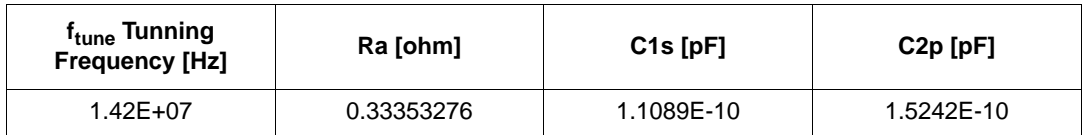

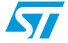

### <span id="page-23-0"></span>**5.5 Step 4**

<span id="page-23-1"></span>L

The last table gives three pieces of information (the green background, not shown in [Table 7](#page-23-1), indicates those values that are OK, and the red background, shown shaded in [Table 7](#page-23-1), indicates those that are not OK):

- The self supply distance available
- The coupling coefficient between reader and Tag available for each reading distance.
- The magnetic field value for each reading distance.

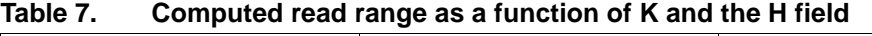

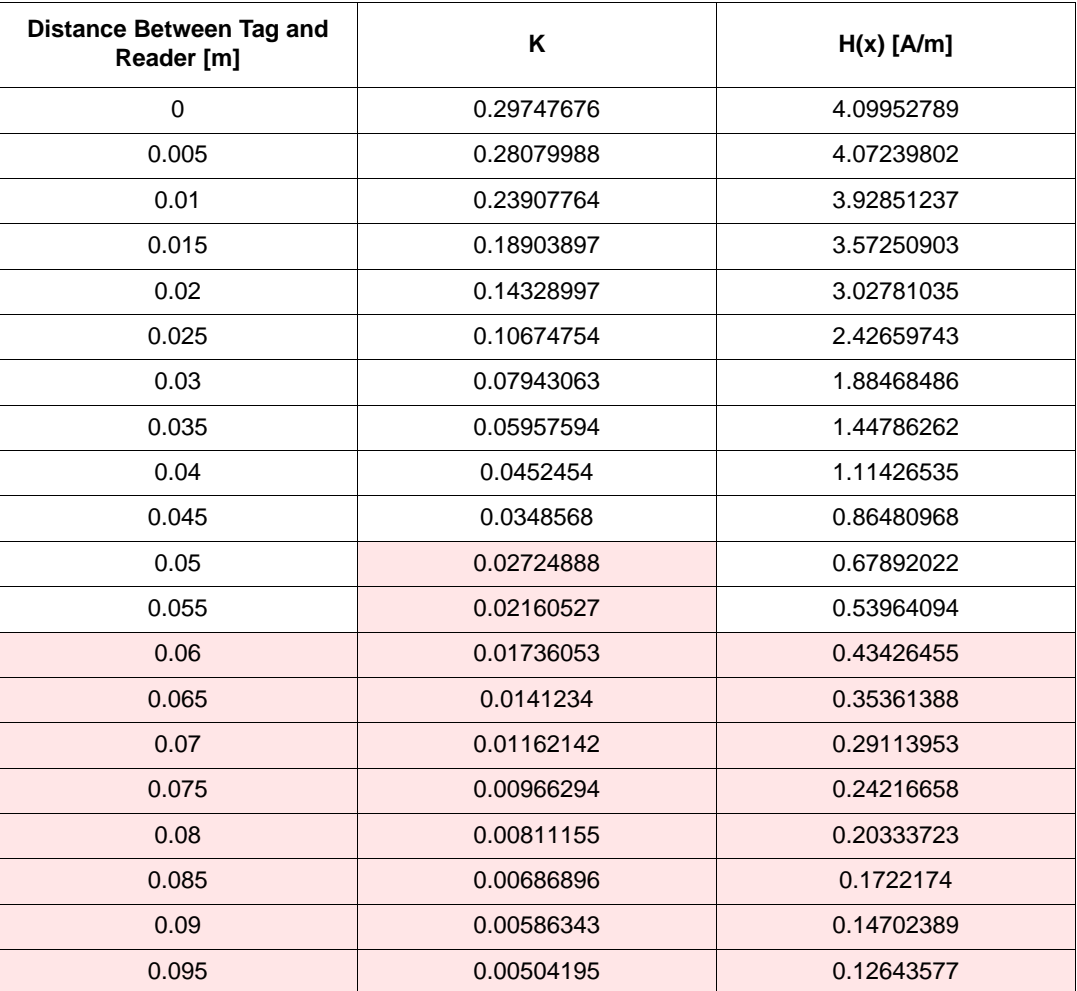

In this example the maximum reading distance is 4.5cm.

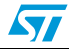

### <span id="page-24-0"></span>**Figure 15. Basic Schematic**

 $\sqrt{2}$ 

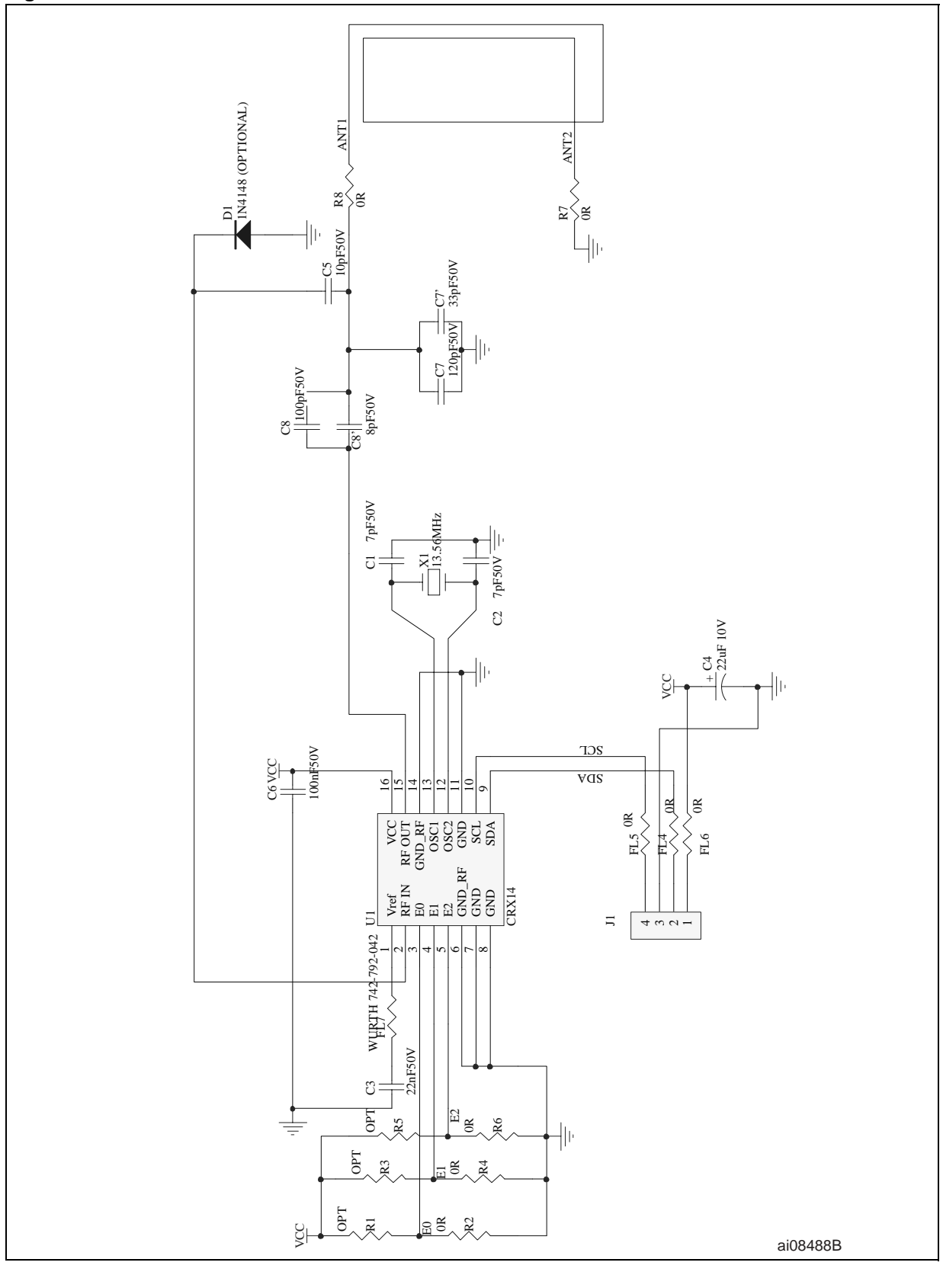

25/37

### <span id="page-25-0"></span>**Appendix A Calculation details of serial-to-Parallel Conversion**

The two circuits in [Figure 9](#page-15-0) are equivalent, where:

$$
R_S + jX_S = \frac{jR_P \times X_P}{R_P + jX_P}
$$

Multiplying by the complex conjugate we find:

$$
R_{p} = \frac{R_{S}^{2} + X_{S}^{2}}{R_{S}} = R_{S} + \frac{X_{S}^{2}}{R_{S}}
$$

and:

$$
X_{\mathbf{P}} = \frac{R_{\mathbf{P}} \times R_{\mathbf{S}}}{X_{\mathbf{S}}}
$$

If:

$$
R_{\rm S} \ll \left \lfloor X_{\rm S} \right \rfloor^2
$$

this simplifies to:

$$
R_{p}=\frac{{x_S}^2}{{R_S}}
$$

and:

$$
X_{\mathbf{P}} = X_{\mathbf{S}}
$$

This gives the equivalent circuit shown in  $Figure 10$ , whose impedance (Z) versus frequency (f) is plotted in  $Figure 11$ , where:

$$
R_{P} = \frac{(L\omega_0)^2}{R_a + R_L}
$$

We start to calculate the equivalent impedance  $Z_{eq}$  from  $C_2$ , L and  $R_p$  in parallel:

$$
\frac{1}{Z_{eq}} = \frac{1}{R_p} + \frac{1}{jL\omega} + jC^2\omega
$$

and so:

$$
Z_{eq} = \frac{R_{p}^{*}jL\omega}{jL\omega + R_{p} + jC_{2}\omega^{*}R_{p}^{*}jL\omega}
$$

26/37

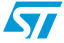

We can also calculate the equivalent impedance Z:

$$
Z = \frac{1}{jC_1\omega} + Z_{eq}
$$

$$
Z = \frac{1}{jC_1\omega} + \frac{R_p * jL\omega}{jL\omega + R_p + jC_2\omega^*R_p * jL\omega}
$$

$$
Z = \frac{jL\omega + R_{P} * \left(1 - L(C_{1} + C_{2}) * \omega^{2}\right)}{jC_{1}\omega^{*}\left(R_{P} - LC_{2}R_{P}\omega^{2}\right) - C_{1}L\omega^{2}}
$$

The first resonant frequency occurs when:

$$
1 - L(C_1 + C_2)^* \omega^2 = 0
$$

We define  $\omega = \omega_0$  to be at this point, and hence that:

$$
\omega_0 = \frac{1}{\sqrt{L(C_1 + C_2)}}
$$

We find the equivalent impedance, Z, at this frequency,  $\omega_0$ :

$$
z = \frac{jL\omega_0}{jC_1\omega_0 * (R_P - LC_2R_P\omega_0^2) - C_1L\omega_0^2}
$$

$$
z = \frac{jL}{j^{*}(c_{1}R_{p} - LC_{1}c_{2}R_{p}\omega_{0}^{2}) - c_{1}L\omega_{0}}
$$

We can separate the real and imaginary parts:

$$
z=\dfrac{{C_1}R_p L-L^2 C_1 C_2 R\omega_0^2}{C_1 R_p-L C_1 C_2 R_p \omega_0^2+\left(C_1 L\omega_0\right)^2}-j\cdot \dfrac{{C_1 L^2 \omega_0 }}{\left(C_1 R_p-L C_1 C_2 R\omega_0^2\right)^2+\left(C_1 L\omega_0\right)^2}
$$

Taking the real part, and substituting for  $\omega_0$  we obtain:

$$
\Re\left[Z\right] = \frac{R_P L (C_1 + C_2)}{C_1^2 R_P^2 + L (C_1 + C_2)}
$$

 $\sqrt{2}$ 

### <span id="page-27-0"></span>**5.6 Calculation of the Impedance of Equivalent Circuit at the Second Resonance Frequency**

We start with the expression of the equivalent impedance Z, calculated earlier:

$$
Z\,=\,\frac{jL\omega+R_{p}*\left(1-L(C_{1}+C_{2})^{*}\omega^{2}\right)}{jC_{1}\omega^{*}(R_{p}-LC_{2}R_{p}\omega^{2})-C_{1}L\omega^{2}}
$$

The second resonant frequency occurs when:

$$
R_p - LC_2 R_p \omega^2 = 0
$$

We define  $\omega = \omega_1$  to be at this point, and hence that:

$$
\omega_1 = \frac{1}{\sqrt{LC_2}}
$$

We find the equivalent impedance, Z, at this frequency,  $\omega_1$ :

$$
Z\,=\, -\frac{jL\omega_{1}+R_{p}*\left(1-L(C_{1}+C_{2})^{*}\omega_{1}{}^{2}\right)}{C_{1}L\omega_{1}{}^{2}}
$$

We can separate the real and imaginary parts, and take the real part:

$$
\mathfrak{R}\left[Z\right] = -\frac{R_P^*\bigg(1 - L(C_1 + C_2)^* \omega_1^2\bigg)}{C_1 L \omega_1^2}
$$

Substituting for  $\omega_1$  we obtain:

$$
\mathfrak{R}\left[\mathsf{Z}\right]=\mathsf{R}_{p}
$$

#### <span id="page-27-1"></span>**Table 8. Summary of the Main Results**

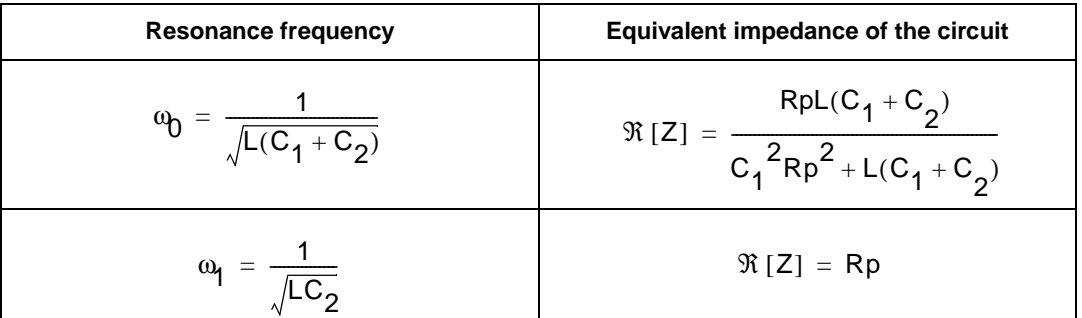

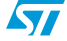

Now we can easily calculate the value of the C1 and C2 capacitors, in terms of Z, R<sub>p</sub>, L,  $\omega_0$ :

$$
\omega_0 = \frac{1}{\sqrt{LC_1 + C_2}} \Rightarrow LC_1 \omega_0^2 + LC_2 \omega_0^2 = 1 \Rightarrow C_2 = \frac{1}{L\omega_0^2} - C_1
$$

We can substitute for  $\omega_0$ :

$$
c_1 = \sqrt{\frac{R_P-Z}{R_P^2\omega_0^2Z}}
$$

and:

$$
c_2 = \frac{\sqrt{\mathsf{R}_{\mathsf{P}}^2 \omega_0^2 z} - \sqrt{\mathsf{R}_{\mathsf{P}} - z}}{\mathsf{L} \omega_0^2 \sqrt{\mathsf{R}_{\mathsf{P}}^2 \omega_0^2 z}}
$$

#### <span id="page-28-0"></span>**Table 9. Values of the Capacitors**

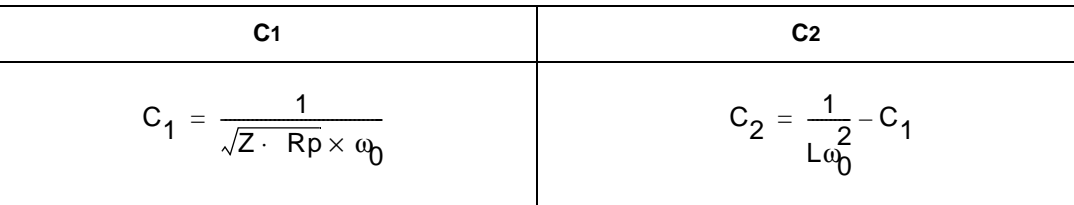

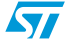

### <span id="page-29-0"></span>**Appendix B Calculation Details of Current Calculation**

To calculate the current, we use the complete system with tuning circuit and the influence of the tag when it is near the reader antenna.

For this, we need to know the mutual inductance between the reader antenna and the Tag.

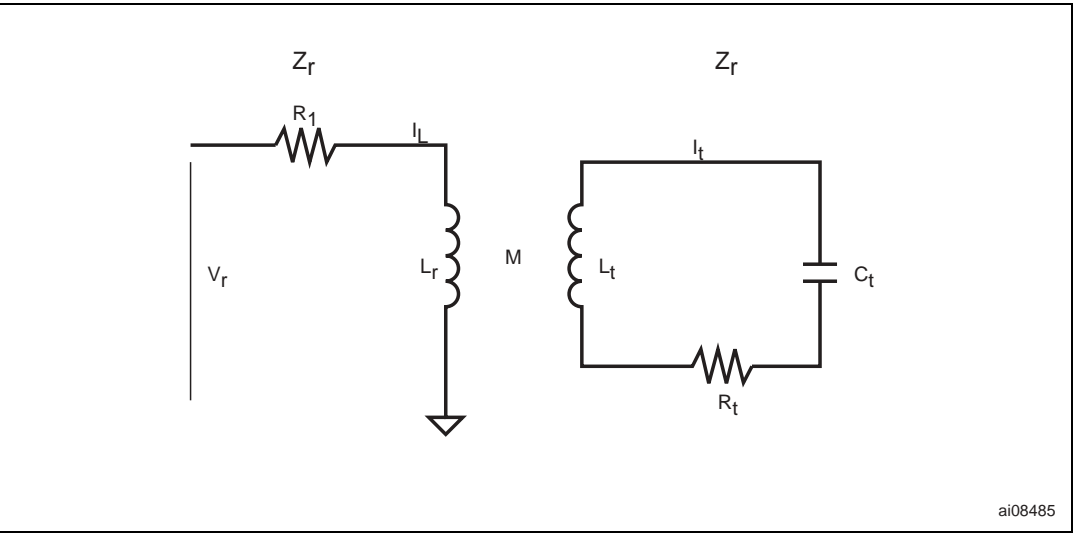

<span id="page-29-1"></span>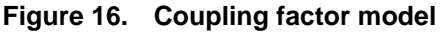

**Equation 23**

$$
\begin{cases} Z_R = R + jL_R \omega \\ Z_T = R_T + jL_T \omega + \frac{1}{jL_T \omega} = R_T + j(L_T \omega - \frac{1}{C_T \omega}) \end{cases}
$$

**Equation 24**

$$
\begin{cases} V_R = Z_R \cdot I_R + jM\omega_R \\ 0 = Z_T + jM\omega_R \end{cases}
$$

**Equation 25**

$$
V_R = \left(Z_R + \frac{M^2 \omega^2}{Z_T}\right) \cdot I_R
$$

### Equation 26: To calculate the Current, I<sub>R</sub> in Reader Antenna

$$
I_R = \frac{V_R \cdot Z_T}{Z_T \cdot Z_R + M^2 \omega^2}
$$

30/37

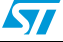

### <span id="page-30-0"></span>5.7 V<sub>R</sub> Calculation

<span id="page-30-1"></span>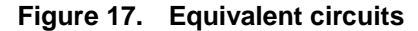

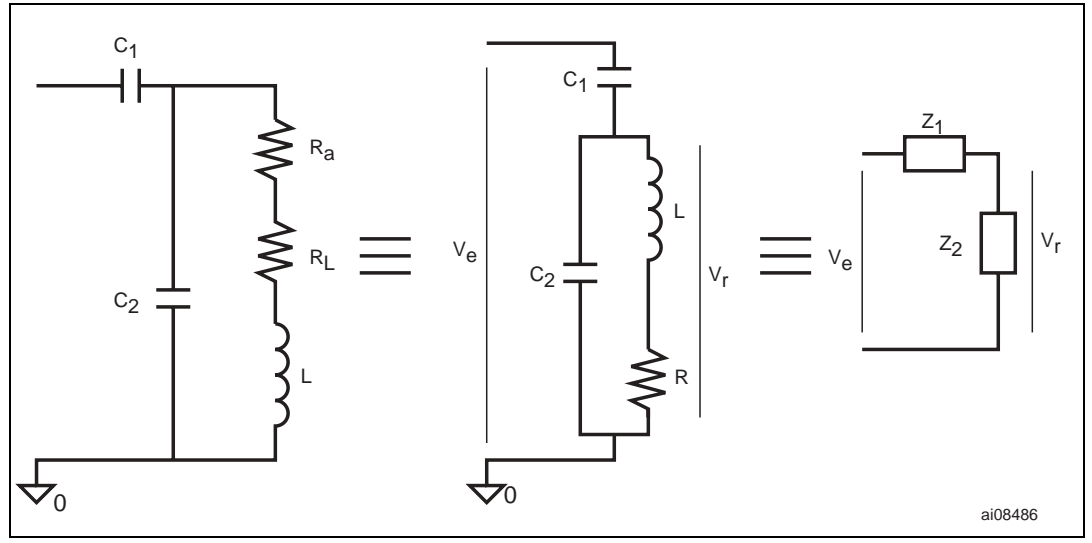

 $R = R_{a} + R_{L}$ 

Note:

 $V_R$  $V_e \times Z_2$  $=\frac{6}{Z_1 + Z_2}$ VR  $(R + jL\omega) \cdot jC_1\omega$  $=\frac{1}{(R+jL\omega)\cdot jC_1\omega+jRC_2\omega-LC_2\omega+1}\times V_e$  $Z_1 = \frac{1}{jC_1\omega}$  $Z_2 = \frac{R + jL\omega}{L}$ jRC<sub>2</sub>ω - LC<sub>2</sub>ω<sup>2</sup> + 1  $=$   $-$ VR  $R + jL\omega$  $\frac{18+160}{18C_2\omega - 16C_2\omega + 1}$  $R + jL\omega$ jRC<sub>2</sub>ω – LC<sub>2</sub>ω<sup>2</sup> + 1  $\frac{R+jL\omega}{2} + \frac{1}{2}$  $=\frac{\frac{2}{R+jL\omega}+i\frac{1}{C}}{iRC_0\omega-LC_0\omega^2+1}+\frac{1}{iC_1\omega}\times V_e$ 

 $\sqrt{2}$ 

$$
V_R = \frac{R + jL\omega}{jRC_2\omega - LC_2\omega^2 + 1} \times \frac{\left(jRC_2\omega - LC_2\omega^2 + 1\right) \cdot jC_1\omega}{(R + jL\omega) \cdot jC_1\omega + jRC_2\omega - LC_2\omega^2 + 1} \times V_e
$$

$$
V_R = \frac{(R + jL\omega) \cdot jC_1\omega}{(R + jL\omega) \cdot jC_1\omega + jRC_2\omega - LC_2\omega^2 + 1} \times V_e
$$

### <span id="page-31-0"></span>5.8 Current Calculation

$$
I_R = \frac{\frac{jRC_1\omega - LC_1\omega^2}{jR(C_1 + C_2)\omega - L(C_1 + C_2)\omega + 1} \times \left(R_T + \frac{1 - L_TC_T\omega^2}{jC_T\omega}\right)}{\left(R_T + \frac{1 - L_TC_T\omega^2}{jC_T\omega}\right) \times (R + jL_R\omega) + M^2\omega^2} \times V_e
$$

$$
\sqrt{2}I
$$

## <span id="page-32-0"></span>**Appendix C Demo kit board**

<span id="page-32-1"></span>**Figure 18. Layout of Demo-kit Board**

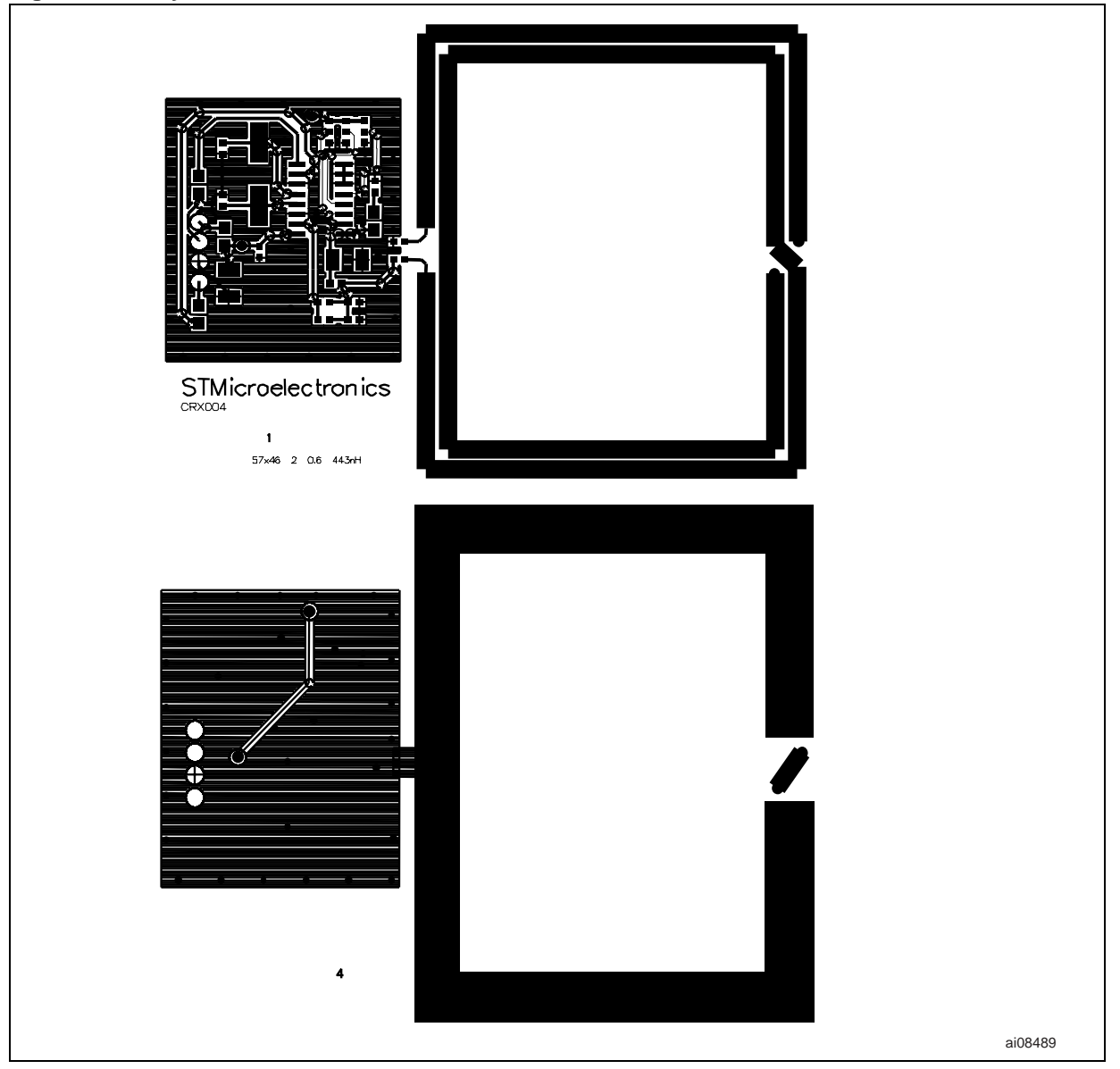

$$
\sqrt{M}
$$

57

<span id="page-33-1"></span>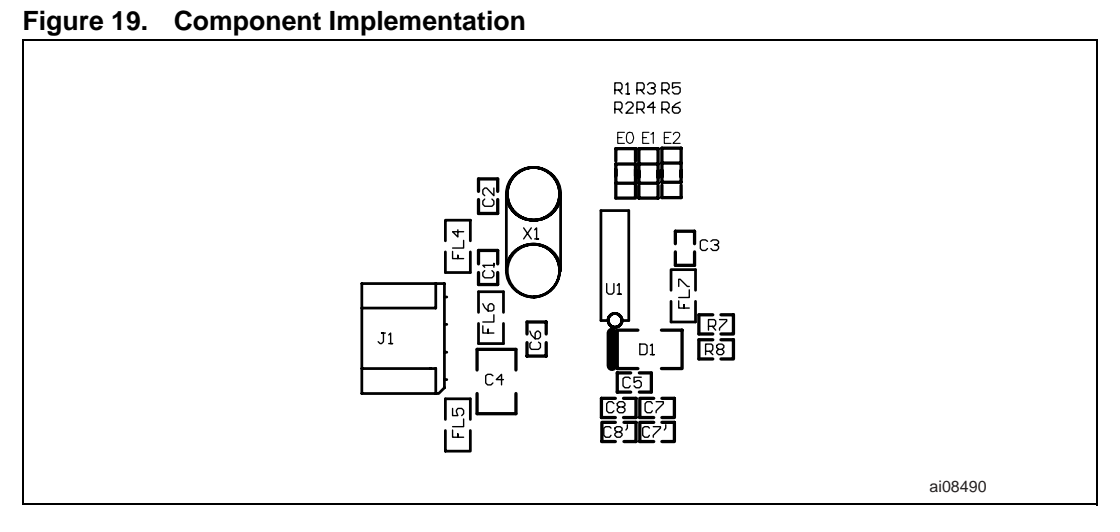

### **Designators Value Footprint Comment** R7 0R 0603  $\pm$ 1%, 0.1W R8 0R 0603  $\pm$ 1%, 0.1W R2 0R 0603 ±1%, 0.1W R4 0R 0603  $\pm$ 1%, 0.1W R6 0R 0603 ±1%, 0.1W FL4 0R 0805 ±1%, 0.1W FL5 0R 0805 ±1%, 0.1W FL6 0R 0805  $\pm$ 1%, 0.1W C6 100nF 0603  $\pm$ 5%, 50V C8 | 100p | 0603 | ±5%, 50V C7  $120p$  0603  $\pm 5\%$ , 50V X1 | 13.56MHz | XTALCMS  $CY$  33p 0603  $±5\%, 50V$ D1 1N4148 1210 Option C3 20nF 0603 ±5%, 50V C4 22uF 1210 Tantalum ±10%, 6.3V C5 10p 0603 ±5%, 50V C1 7pF  $0603$   $\pm 5\%$ , 50V C2  $7pF$  0603  $\pm 5\%$ , 50V  $CS'$  8p  $8D$  0603  $\pm 5\%$ , 50V J1 Connector | HE14\_4H U1 CRX14 SO16 ST FL7 Ferrite 0805 Wurth 742-792-042

#### <span id="page-33-0"></span>Table 10. **Bill of Materials**

34/37

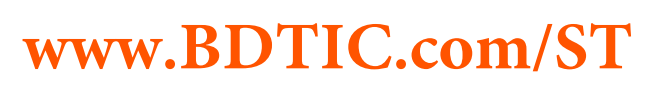

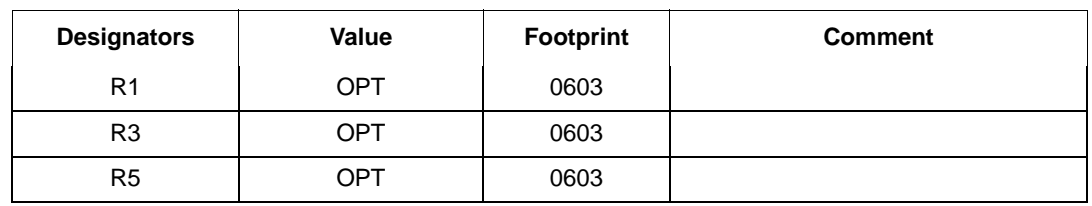

#### **Table 10. Bill of Materials**

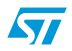

## <span id="page-35-0"></span>**6 Revision history**

<span id="page-35-1"></span>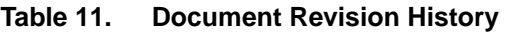

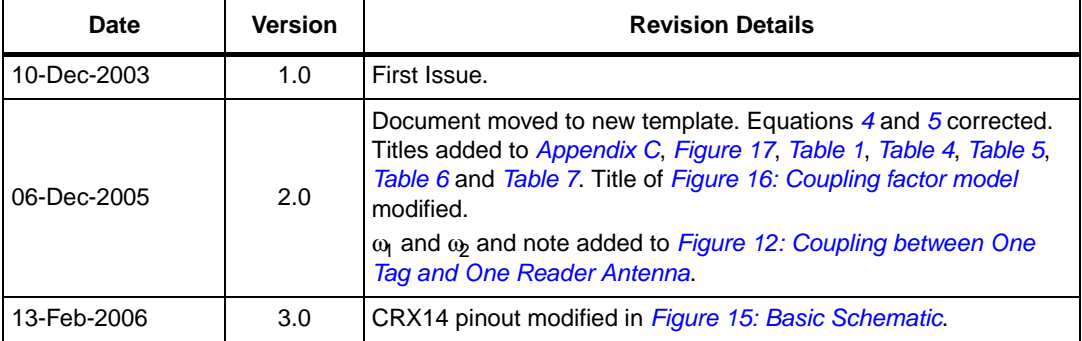

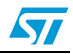

#### **Please Read Carefully:**

Information in this document is provided solely in connection with ST products. STMicroelectronics NV and its subsidiaries ("ST") reserve the right to make changes, corrections, modifications or improvements, to this document, and the products and services described herein at any time, without notice.

All ST products are sold pursuant to ST's terms and conditions of sale.

Purchasers are solely responsible for the choice, selection and use of the ST products and services described herein, and ST assumes no liability whatsoever relating to the choice, selection or use of the ST products and services described herein.

No license, express or implied, by estoppel or otherwise, to any intellectual property rights is granted under this document. If any part of this document refers to any third party products or services it shall not be deemed a license grant by ST for the use of such third party products or services, or any intellectual property contained therein or considered as a warranty covering the use in any manner whatsoever of such third party products or services or any intellectual property contained therein.

**UNLESS OTHERWISE SET FORTH IN ST'S TERMS AND CONDITIONS OF SALE ST DISCLAIMS ANY EXPRESS OR IMPLIED WARRANTY WITH RESPECT TO THE USE AND/OR SALE OF ST PRODUCTS INCLUDING WITHOUT LIMITATION IMPLIED WARRANTIES OF MERCHANTABILITY, FITNESS FOR A PARTICULAR PURPOSE (AND THEIR EQUIVALENTS UNDER THE LAWS OF ANY JURISDICTION), OR INFRINGEMENT OF ANY PATENT, COPYRIGHT OR OTHER INTELLECTUAL PROPERTY RIGHT.** 

**UNLESS EXPRESSLY APPROVED IN WRITING BY AN AUTHORIZE REPRESENTATIVE OF ST, ST PRODUCTS ARE NOT DESIGNED, AUTHORIZED OR WARRANTED FOR USE IN MILITARY, AIR CRAFT, SPACE, LIFE SAVING, OR LIFE SUSTAINING APPLICATIONS, NOR IN PRODUCTS OR SYSTEMS, WHERE FAILURE OR MALFUNCTION MAY RESULT IN PERSONAL INJURY, DEATH, OR SEVERE PROPERTY OR ENVIRONMENTAL DAMAGE.**

Resale of ST products with provisions different from the statements and/or technical features set forth in this document shall immediately void any warranty granted by ST for the ST product or service described herein and shall not create or extend in any manner whatsoever, any liability of ST.

ST and the ST logo are trademarks or registered trademarks of ST in various countries.

Information in this document supersedes and replaces all information previously supplied.

The ST logo is a registered trademark of STMicroelectronics. All other names are the property of their respective owners.

© 2006 STMicroelectronics - All rights reserved

STMicroelectronics group of companies

Australia - Belgium - Brazil - Canada - China - Czech Republic - Finland - France - Germany - Hong Kong - India - Israel - Italy - Japan - Malaysia - Malta - Morocco - Singapore - Spain - Sweden - Switzerland - United Kingdom - United States of America

**www.st.com**

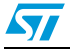

37/37